lamp1

 $\overline{\circ}$ 

 $\circ$ 

# *Elektronisches Vorschaltgerät für UVC- Lampen mit variablen Lampenstrom*

 $\overline{\circ}$ 

potential free<br>start contact

*Anschlussbild*

*Abmessungen*

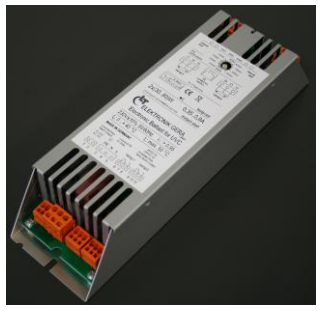

# *Produktbeschreibung*

- EVG Kaltstart (rapid start)
- Lampenstrombereich in Stufen einstellbar
- Fernsteuerung und Überwachung über RS-485 Schnittstelle
- 2 getrennte Lampenkanäle
- Externer Starteingang
- Einschaltspitzenstrombegrenzung
- 2 potentialfreie Meldekontakte

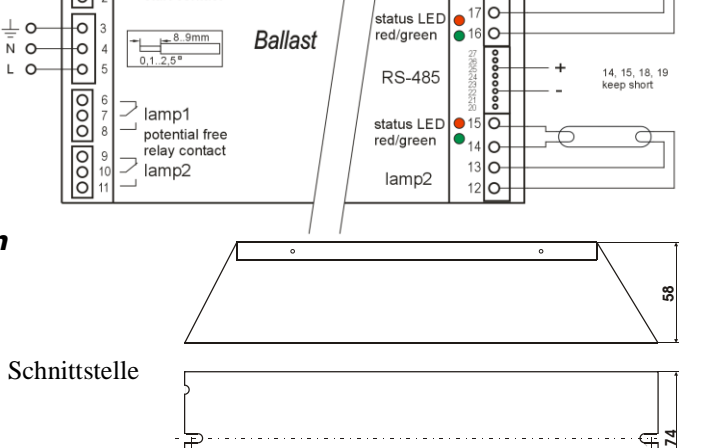

 $\frac{1}{263}$ 255

# *Technische Daten*

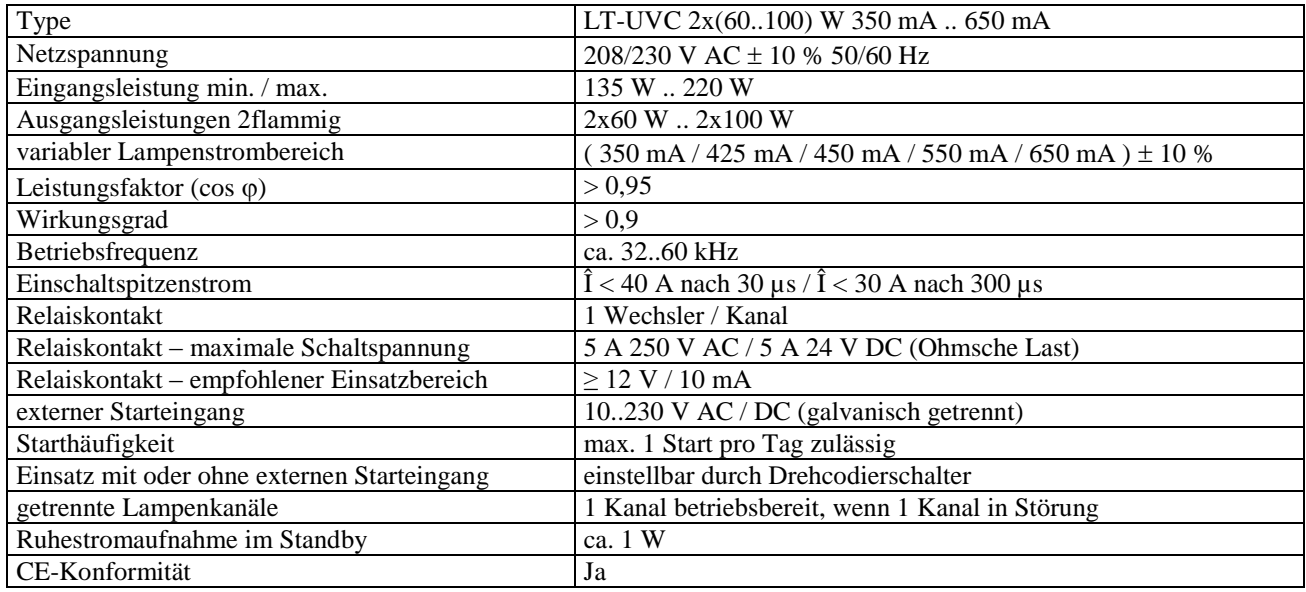

## *Hinweis zur Typenbezeichnung*

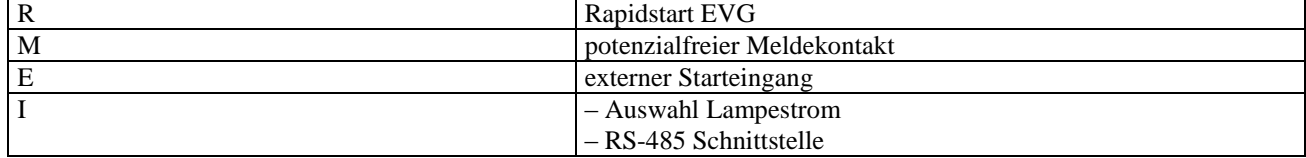

#### *Einstellung Lampenstrom*

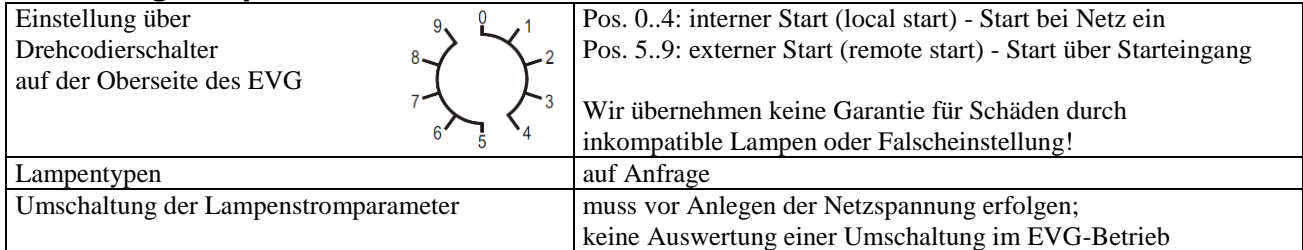

# **LT ELEKTRONIK GERA** GmbH **www.lt-elektronik.de**

Gewerbepark Keplerstraße 26 07549 Gera

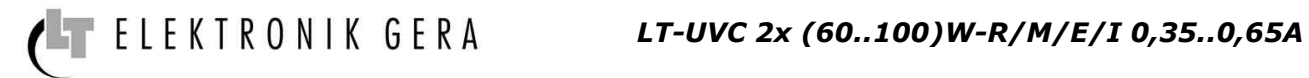

#### *Einstellung Lampenstrom*

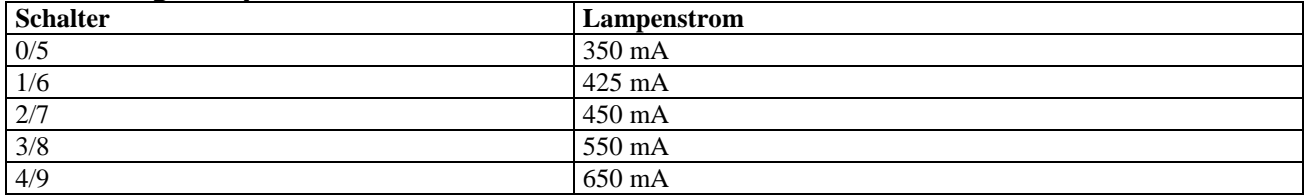

# *Überwachungsschaltungen*

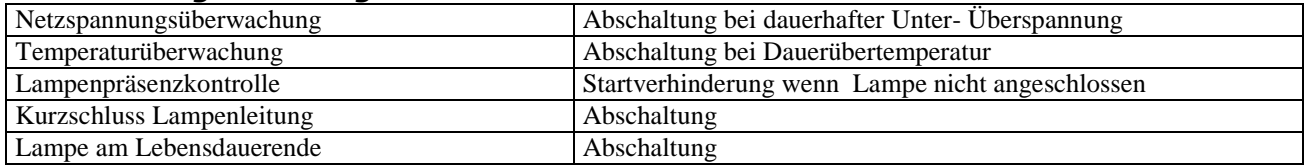

# *Statusanzeige - Allgemein*

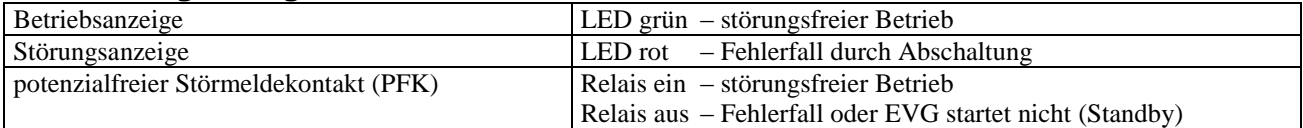

#### *Statusanzeige - Betrieb/Störung*

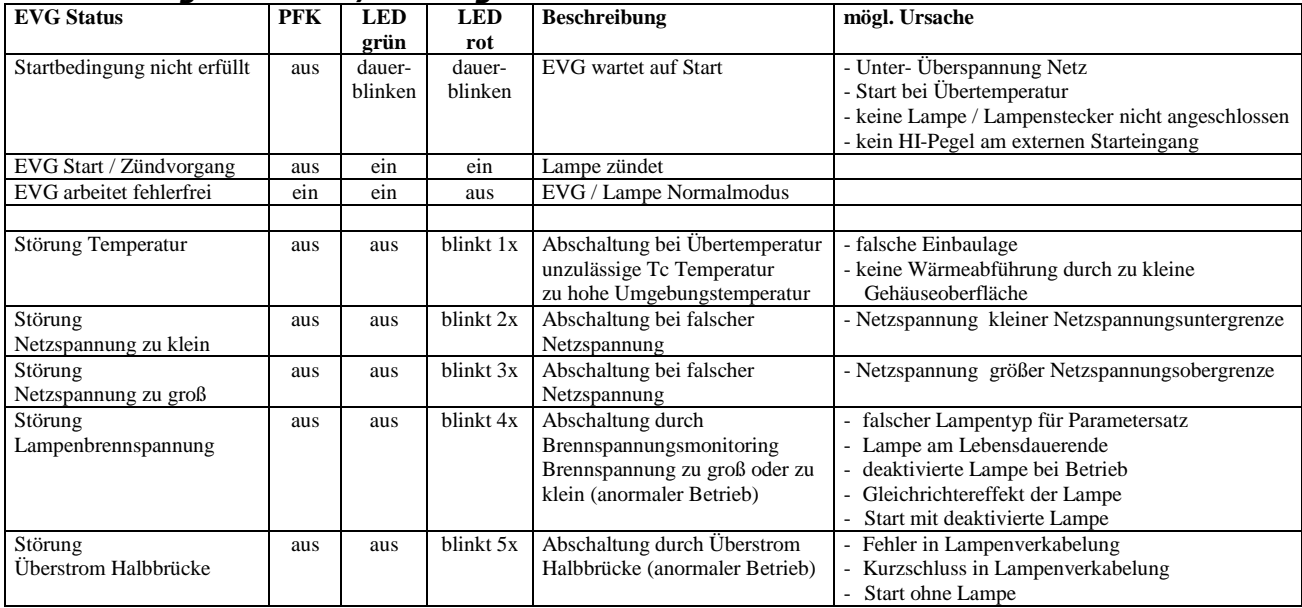

#### *Einbauvorschriften*

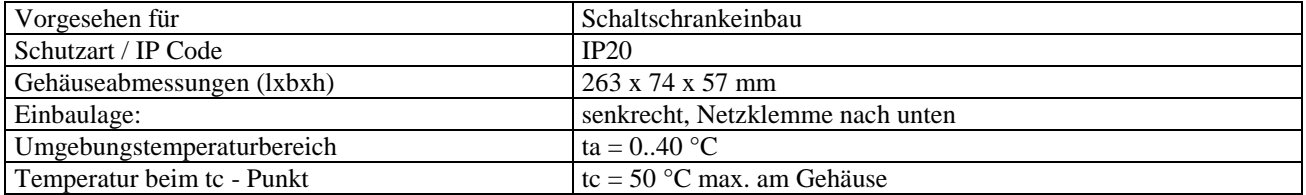

#### *Leitungslängen / Verkabelung*

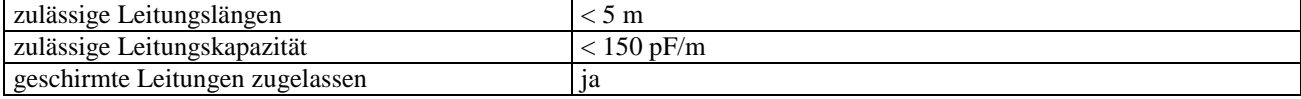

07549 Gera

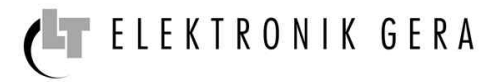

## *Anschlussklemmen*

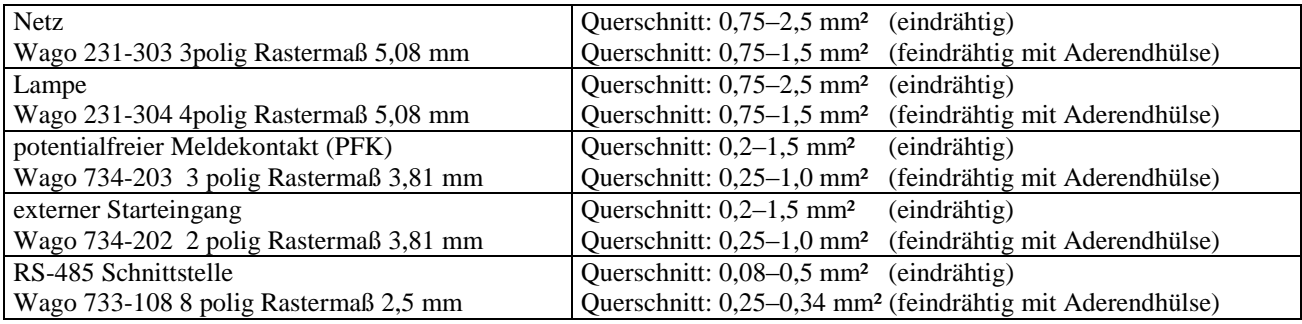

#### *Kommunikationsparameter*

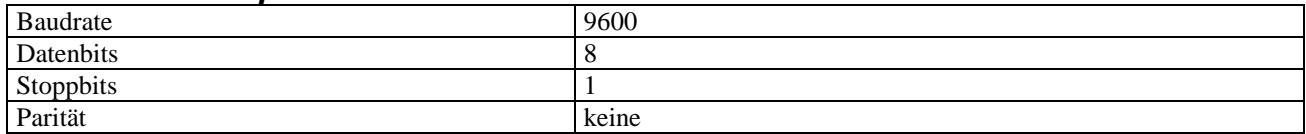

#### *Anschluss RS-485 Schnittstelle*

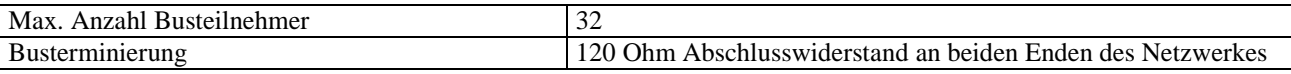

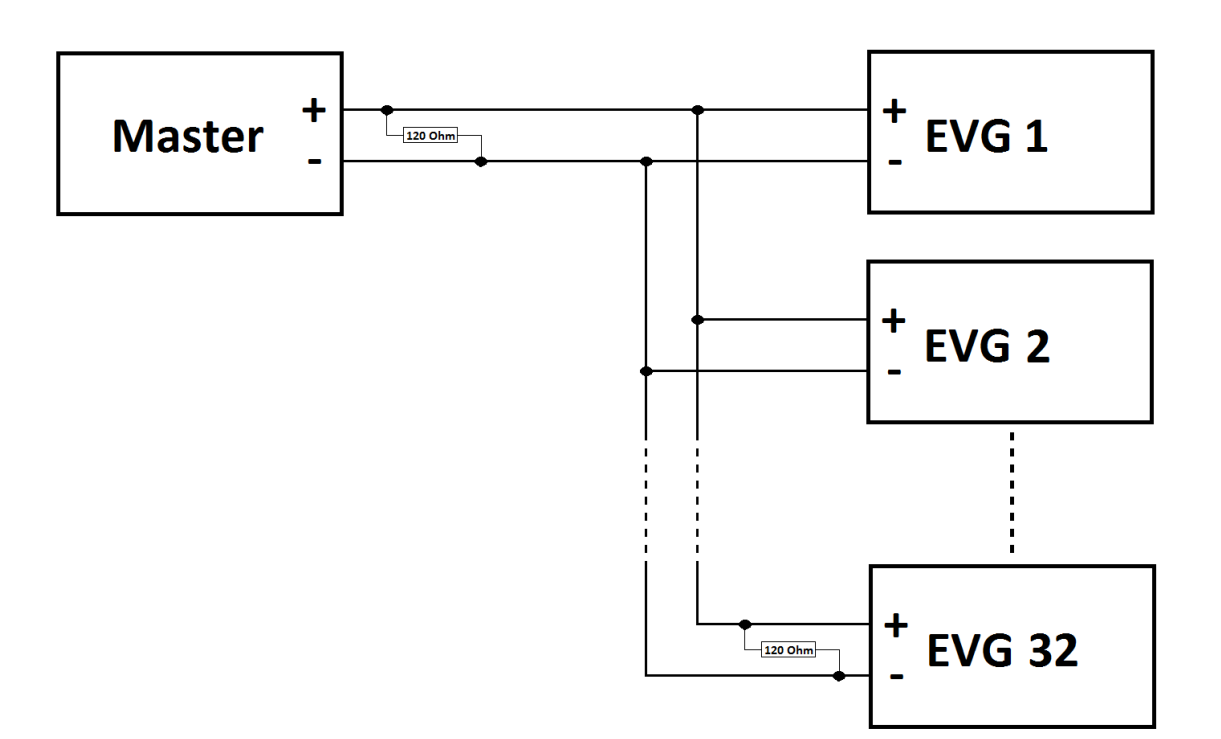

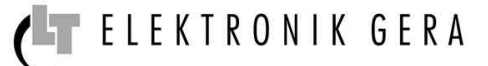

# *Adressierung*

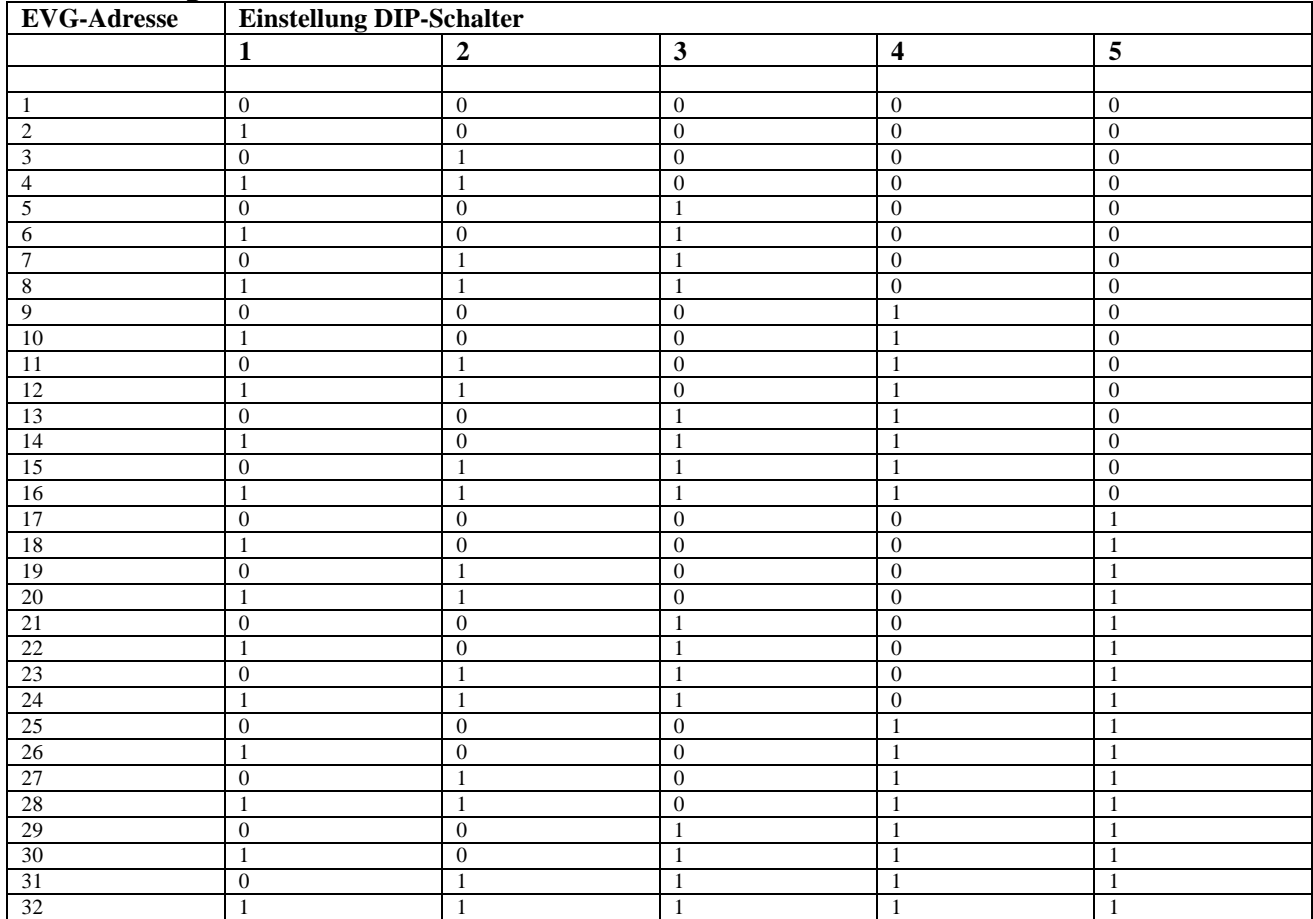

# *Funktionscode*

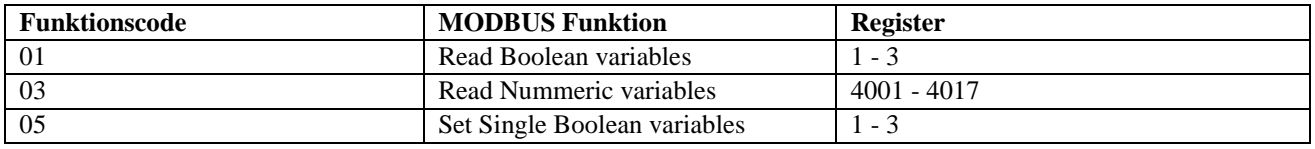

## *Daten*

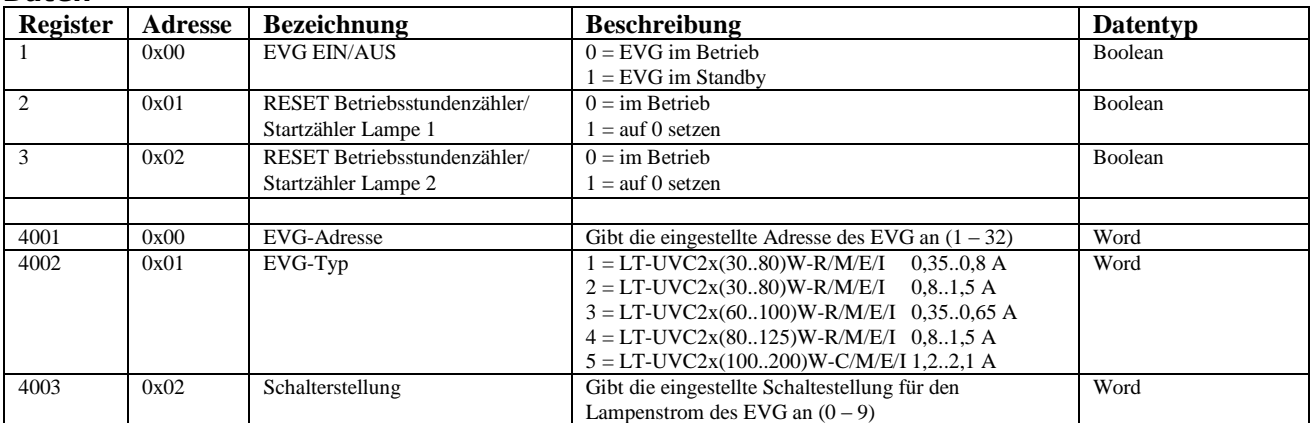

# *LT-UVC 2x (60..100)W-R/M/E/I 0,35..0,65A*

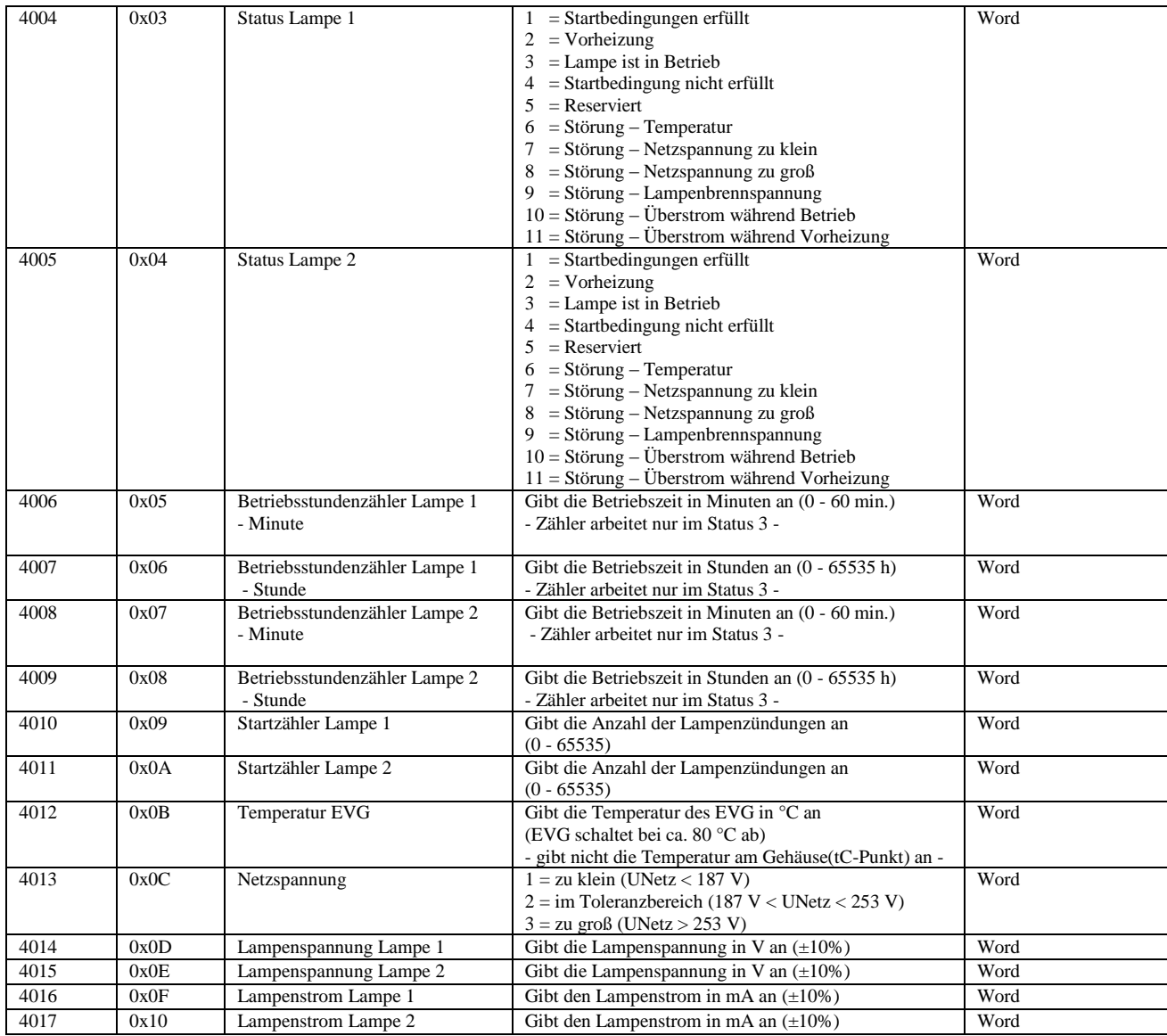

# *Checksumme*

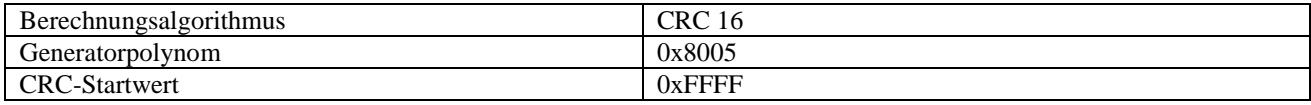

# *Fehlerbehandlung*

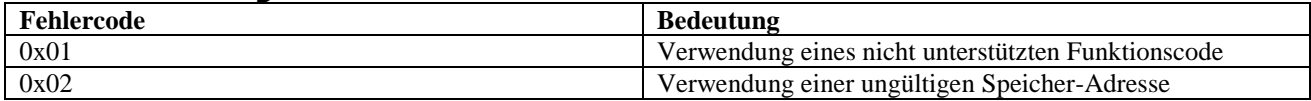